## Aplicaţii practice – clasa a IX-a **Fişa 3** Prof. Mirela Ţibu

I. Se citesc din fişierul text **date.in** n, k apoi n perechi de numere întregi reprezentând intervale de forma [a,b], a<b, n<10000. Se cere să se scrie în fişierul text **date.out**:

1. Intervalul care conține cele mai multe numere pare; dacă sunt mai multe astfel de intervale, să se afișeze cel cu extremitatea finală mai mare

- 2. Intersecția celor n intervale
- 3. Numărul de intervale care conțin valoarea k
- 4. Intervalele care au lungimea număr prim

5. Lungimea maximă a unei secvențe de intervale care au intersecția nevidă (secvență de intervale = intervale citite consecutiv)

- II. Se citesc din **date.in** numerele naturale nenule a și b reprezentând numărătorul și numitorul unei fracții. Să se scrie în **date.out**
	- 1. Numerele prin care se poate simplifica fracția sau mesajul IREDUCTIBILA, dacă nu există niciun astfel de număr
	- 2. Toate fracțiile mai mici decât ea care au numărătorul par și numitorul impar
- III. Se citește de la tastatură n, un număr natural, n>4. Să se afișeze pe ecran n caractere '\*' sub formă de triunghi isoscel, dacă e posibil. Dacă nu se poate se va afișa mesajul IMPOSIBIL. Primul rând poate conține unul sau 2 caractere '\*'.

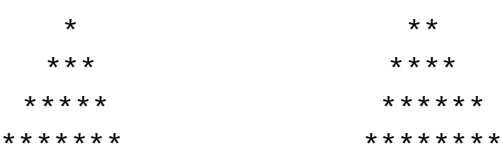

Probleme suplimentare (http://campion.edu.ro/arhiva)

- ucif, comori, case1, cadouri, psp, bancomat, multimi, cadouri, prize, rachete, concurs3, pinocchio, bete1, cabina, cifre1, vraji, alo
- \*\*\* nrdiv, bileprime, celule, zid, noroc, trei, simetric, becuri, nr, cifra, divizori1, exp, exponent, exp, control, copaci, munte3, meteo1